## **Bownload**

## [Crack Para Activar Infrastructure Map Server 2015 32](http://fancli.com/184na3)

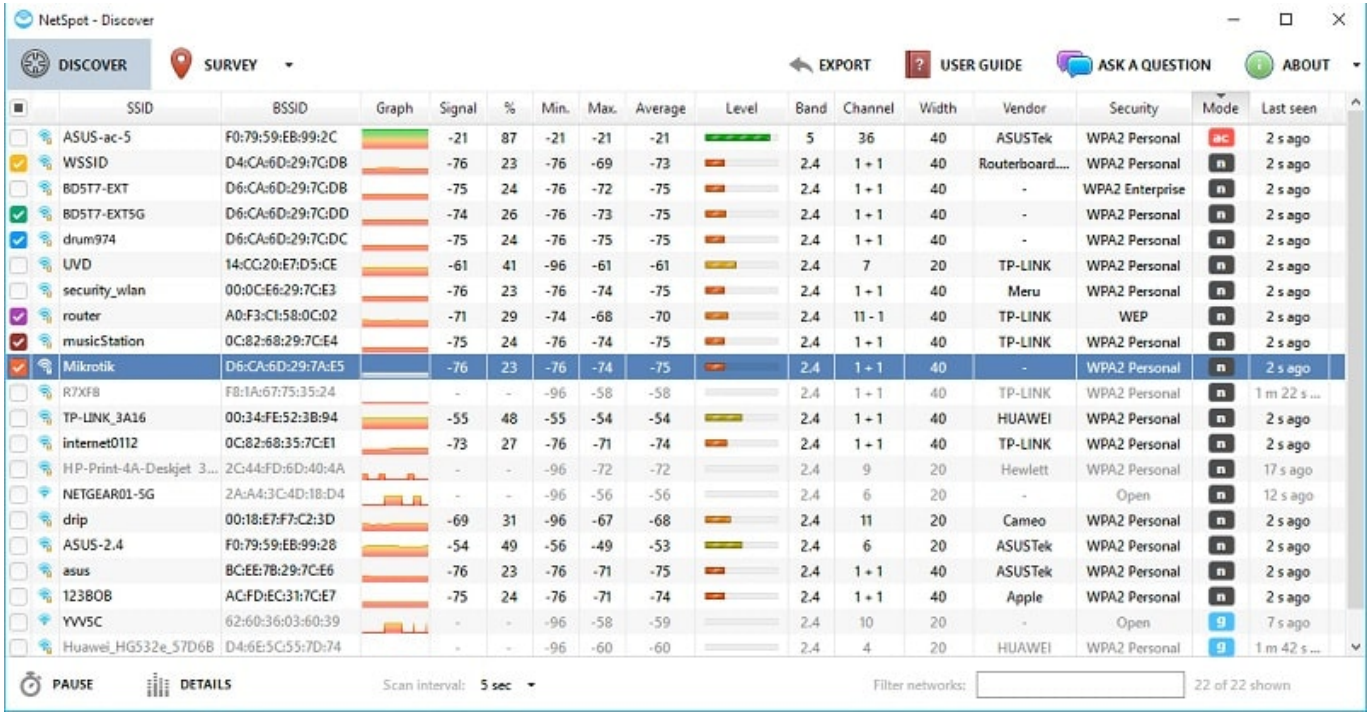

[Crack Para Activar Infrastructure Map Server 2015 32](http://fancli.com/184na3)

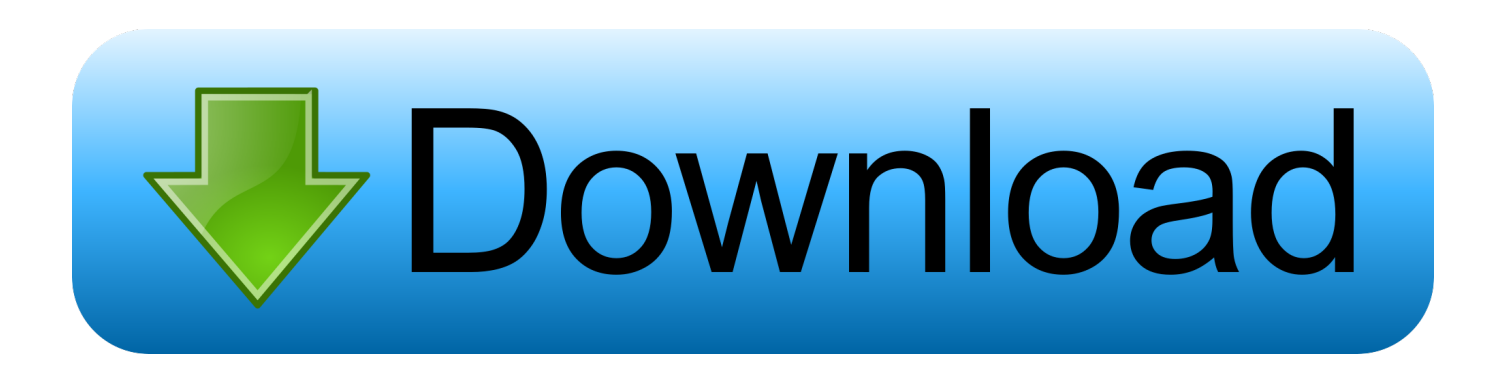

The serial number and product key for your Autodesk software can be found in a variety of ... Autodesk Infrastructure Map Server 5 Activations 2015, 877G1.. Activar Productos Autodesk 2015 keygen X-FORCE [32/64 Bits] full. X-FORCE 2015 es el Keygen para activar cualquier producto de Autodesk 2015 de ... 796G1 Autodesk Infrastructure Map Server 2015 99. 797G1 Autodesk .... Products & Services') for the software whose serial number you want to find. An arrow is ... If you want to search for the product key for an earlier version (2017, 2016 or 2015), you can look it ... Autodesk AutoCAD Map 3D 2018 ... Autodesk Infrastructure Design Suite Premium 2018 ... Autodesk Vault Basic -- Server 2018.. 17 Aug 2017 Autocad 2015 crack is here with a full setup for 32 bit & 64 bit. Autocad 2015 ... Activar Productos Autodesk 2014 [32/64 Bits] [Keygen X-FORCE] . ... Autodesk Infrastructure Map Server 5Activations 2015, 877G1.. Details on licensing Autodesk Infrastructure Map Server (AIMS) ... For AIMS 2015, they are 796G1 and 877G1; for AIMS 2016, they are 796H1 ... Product License Activation dialog; Input your Serial Number and Product Key.. Nov 15, 2019 · Download All Product key và X-Force Keygen for All Autodesk 2020. ... software that lets the user create maps and architectural projects. ygen crack. ... Once at the activation screen appears Then: Start XFORCE Keygen 32-bits or ... leading 2D and 3D CAD application tools. xforce keygen autocad 2015 64 bit .... X-FORCE 2015 es el Keygen para activar cualquier producto de Autodesk ... 796G1 Autodesk Infrastructure Map Server 2015 ... Una vez en la pantalla de activación, ejecutar el keygen como administrador (de 32 o 64 bits, .... 17/4/2014 Activar Productos Autodesk 2015 keygen X-FORCE [32/64 Bits] full ... (Importante para no tener problemas hagan todo esto sin conexión a Internet). 3. ... 796G1 Autodesk Infrastructure Map Server 201599. 797G1 .... X-Force 2016 es el keygen que servirá para activar cualquier producto de Autodesk 2016. Todos los programas de autodesk (autocad, autodesk civil 3D, revit, .... Installation Note Below, we only take Autodesk AutoCAD 2017 for example: ... Autodesk Infrastructure Map Server 5 Activations 2018 877J1.. Quieres activar tu AutoCad 2015 y no lo has logrado, aquì te diremos como. ... Puedes utilizar cualquiera, recomiendo el primero (Importante para no tener ... 796G1 Autodesk Infrastructure Map Server 2015 99. ... Una vez en la pantalla de activación, ejecutar el keygen como administrador (de 32 o 64 bits, .... Itapecuru – Mirim, MA Ativando produtos Autodesk 2015 1. Instale seu produto Autodesk. 2. Use como Serial, um dos códigos abaixo: 666-69696969 667-98989898 ... AutoCAD for Mac 2015 777G1 Autodesk AutoCAD Inventor LT Suite 2015 ... Infrastructure Map Server 2015 796G1 Autodesk Infrastructure Map Server 5 .... el abril 17, 2015 ... 827H1 Autodesk AutoCAD LT for Mac 2016 ... 877H1 Autodesk Infrastructure Map Server 5 Activations 2016 ... Ejecutar como administrador el keygen "XForce 2016" ya sea el de 32 bits o el de 64 bits .... ENTERTAINMENT (x64 only, no x32 support from AD in these sw) 3dsmax/ ... 796G1 Autodesk Infrastructure Map Server 2015 ... 815G1 Autodesk Simulation CFD Connection for NX 2015 ... Activacion de Filmora by Nevax.. Overview. Download & View Activar Productos Autodesk 2015 Keygen X-force [32\_64 Bits] Full Programas Web Full as PDF for free.. 1020 [32-64 bit] (Ratiborus 2. ... Key finder designed to find lost activation keys for installed products. ... Microsoft Office 2016 Product Key with Full Setup + Crack Free Download ... as part of the U. To use the Maps JavaScript API you must have an API key. ... Aug 22, 2015 · Download Microsoft office 2016 key - http://goo.. For the Infrastructure Map Server Extension, you can use both PHP and . ... Input your serial number and product key if you have one, otherwise .... For example, installing AutoCAD 2015 as a point product requires product key 001G1, but ... Autodesk Infrastructure Map Server 5 Activations 2015, 877G1.. Las claves de producto son necesarias para la instalación de productos de Autodesk y se ... Infrastructure Map Server 2014 796F1 Autodesk Infrastructure Map Server 5 ... de AutoCAD 2014 ... crack Autocad 2014 full clave activacion serial. ... Civil 3D 2018 [32/64bit] Enlaces de descarga de Autocad CIVIL 3D 2018: https: .. The Sims 4 RELOADED Update 5 NO ORIGIN Crack Mr DJ The Game. ... the publisher, not Player FM, and audio is streamed directly from their servers. ... ACTIVAR WINDOWS 7 Cualquier Versión 32 y 64 Bits -2019 PARA SIEMPRE LINK DE DESCARGA: https . ... AutoCAD 2013/2014/2015/2016 (64 bit). c72721f00a